**Приложение 7 ОП ВО Федеральное государственное бюджетное образовательное учреждение высшего образования «РОССИЙСКАЯ АКАДЕМИЯ НАРОДНОГО ХОЗЯЙСТВА И ГОСУДАРСТВЕННОЙ СЛУЖБЫ ПРИ ПРЕЗИДЕНТЕ РОССИЙСКОЙ ФЕДЕРАЦИИ»** Документ подписан простой электронной подписью Информация о владельце: ФИО: Андрей Драгомирович Хлутков Должность: директор Дата подписания: 04.04.2024 19:04:41 Уникальный программный ключ: 880f7c07c583b07b775f6604a630281b13ca9fd2

# **СЕВЕРО-ЗАПАДНЫЙ ИНСТИТУТ УПРАВЛЕНИЯ - филиал РАНХиГС**

# **КАФЕДРА ПРАВОВЕДЕНИЯ**

#### УТВЕРЖДЕНА

в новой редакции методической комиссией по направлениям 40.03.01, 40.04.01, 40.06.01 Юриспруденция

Протокол от «20» июня 2019 г. №3

## **РАБОЧАЯ ПРОГРАММА ДИСЦИПЛИНЫ (МОДУЛЯ)**

#### **Б1.Б.29 «Информационные технологии в юридической деятельности»**

*(индекс и наименование дисциплины (модуля), в соответствии с учебным планом)*

 $\underline{40.03.01}$  Юриспруденция

*(код, наименование направления подготовки/специальности)* 

\_\_\_\_\_\_\_\_\_\_\_\_\_\_Юридическая деятельность\_\_\_\_\_\_\_\_\_\_\_\_\_\_

*(профиль)*

 $6a$ калавр *(квалификация)*

очная / очно-заочная/заочная

*(форма(формы) обучения)*

Год набора - 2019

Санкт-Петербург, 2019 г.

# **Автор(ы)–составитель(и):**

Старший преподаватель Томах Е.Н.

Заведующий кафедрой

правоведения к.ю.н., доцент Трегубов М.В.

*(наименование кафедры) ( ученая степень и(или) ученое звание ) (Ф.И.О.)*

# **СОДЕРЖАНИЕ**

1. Перечень планируемых результатов обучения по дисциплине (модулю), соотнесенных с планируемыми результатами освоения образовательной программы

2. Объем и место дисциплины в структуре образовательной программы

3. Содержание и структура дисциплины

4. Материалы текущего контроля успеваемости обучающихся и фонд оценочных средств промежуточной аттестации по дисциплине

5. Методические указания для обучающихся по освоению дисциплины (модуля)

6. Учебная литература и ресурсы информационнотелекоммуникационной сети "Интернет", учебно-методическое обеспечение самостоятельной работы обучающихся по дисциплине

6.1. Основная литература

6.2. Дополнительная литература

6.3. Учебно-методическое обеспечение самостоятельной работы

6.4. Нормативные правовые документы

6.5. Интернет-ресурсы

6.6. Иные источники

7. Материально-техническая база, информационные технологии, программное обеспечение и информационные справочные системы

## 1. **Перечень планируемых результатов обучения по дисциплине, соотнесенных с планируемыми результатами освоения образовательной программы**

1.1. Дисциплина Б1.Б.29 «Информационные технологии в юридической деятельности» обеспечивает овладение следующими компетенциями:

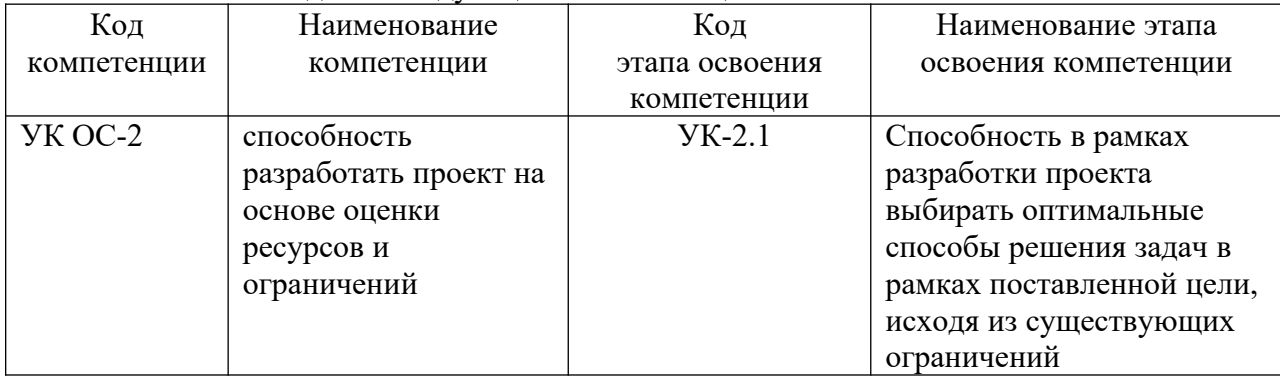

### 1.2. В результате освоения дисциплины у студентов должны быть сформированы:

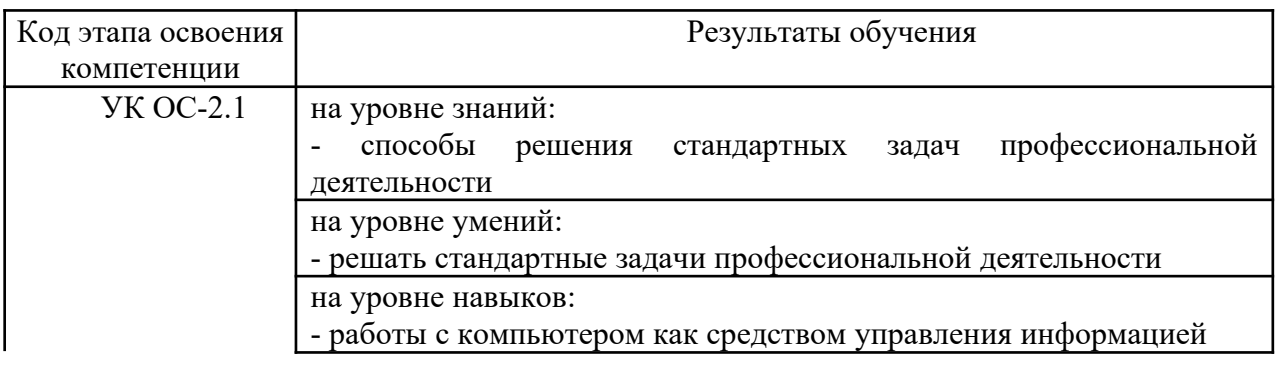

# **2. Объем и место дисциплины в структуре ОП ВО**

#### **Объем дисциплины**

Общая трудоемкость дисциплины Б1.Б.29 «Информационные технологии в юридической деятельности» составляет 3 зачетные единицы, 108 акад. часов/81 астрономических часов.

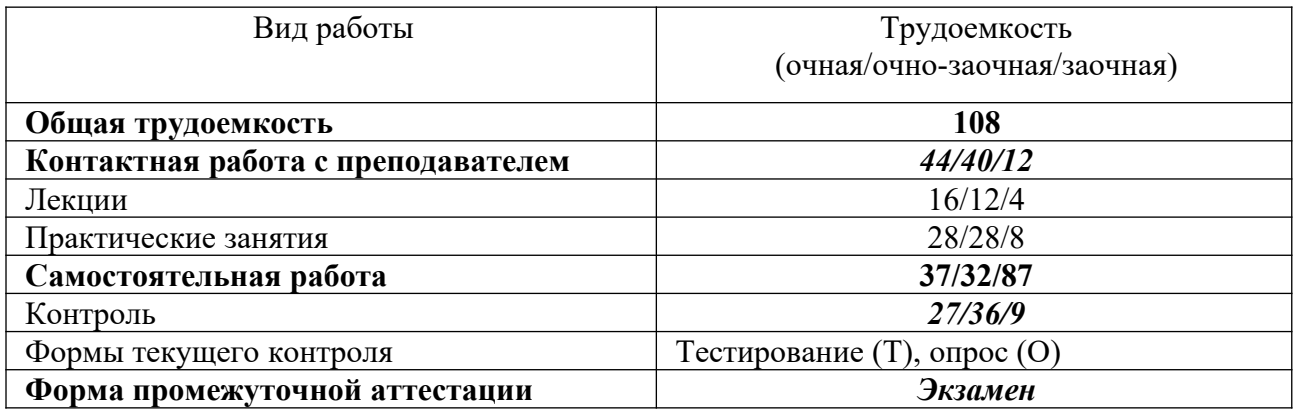

### **Место дисциплины в структуре ОП ВО**

Дисциплина Б1.Б.29 «Информационные технологии в юридической деятельности» по направлению 40.03.01. «Юриспруденция» входит в базовую часть дисциплин направления подготовки (2 семестр на очной форме обучения, 3 семестр на очно-заочной форме обучения).

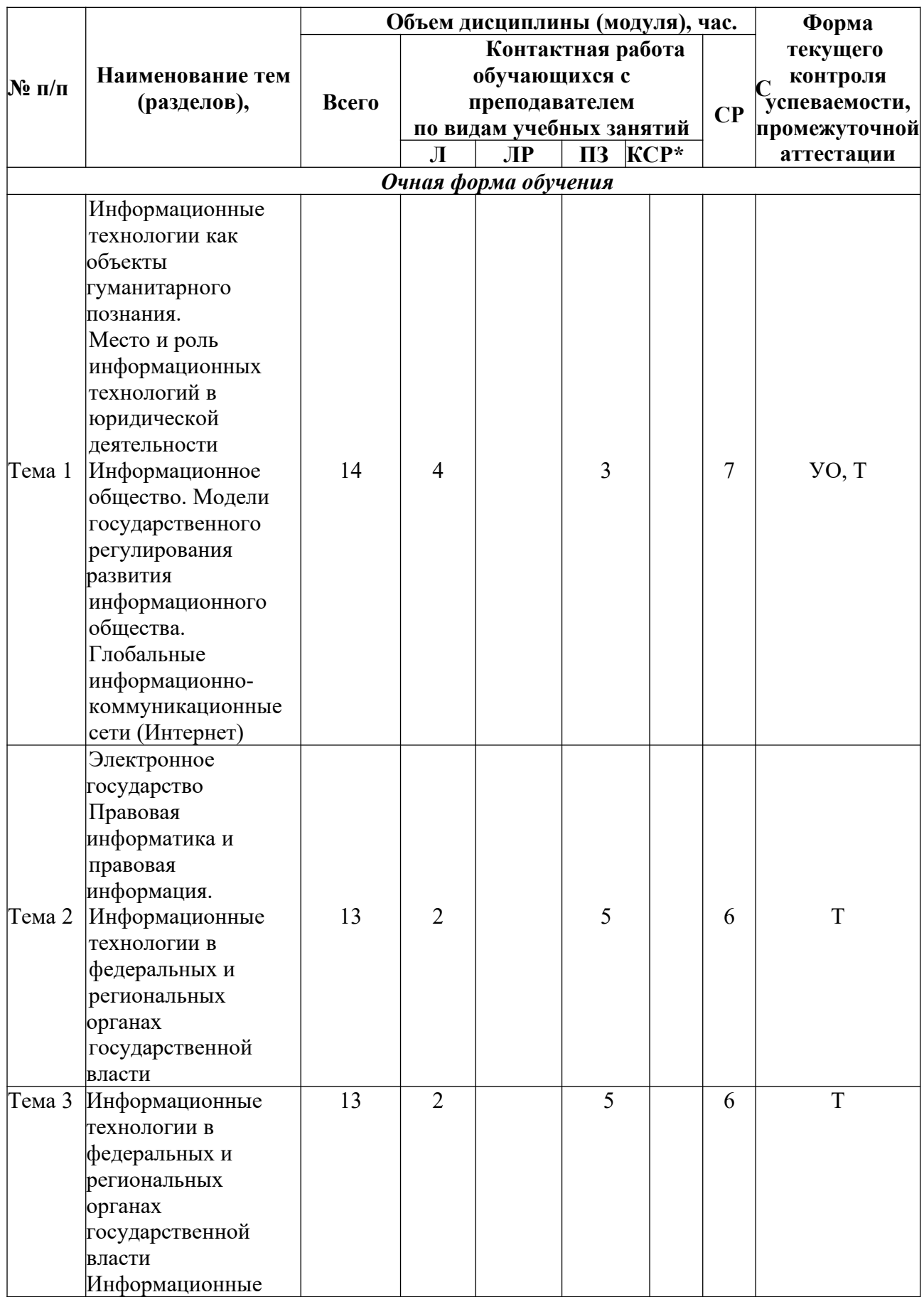

# **3. Содержание и структура дисциплины**

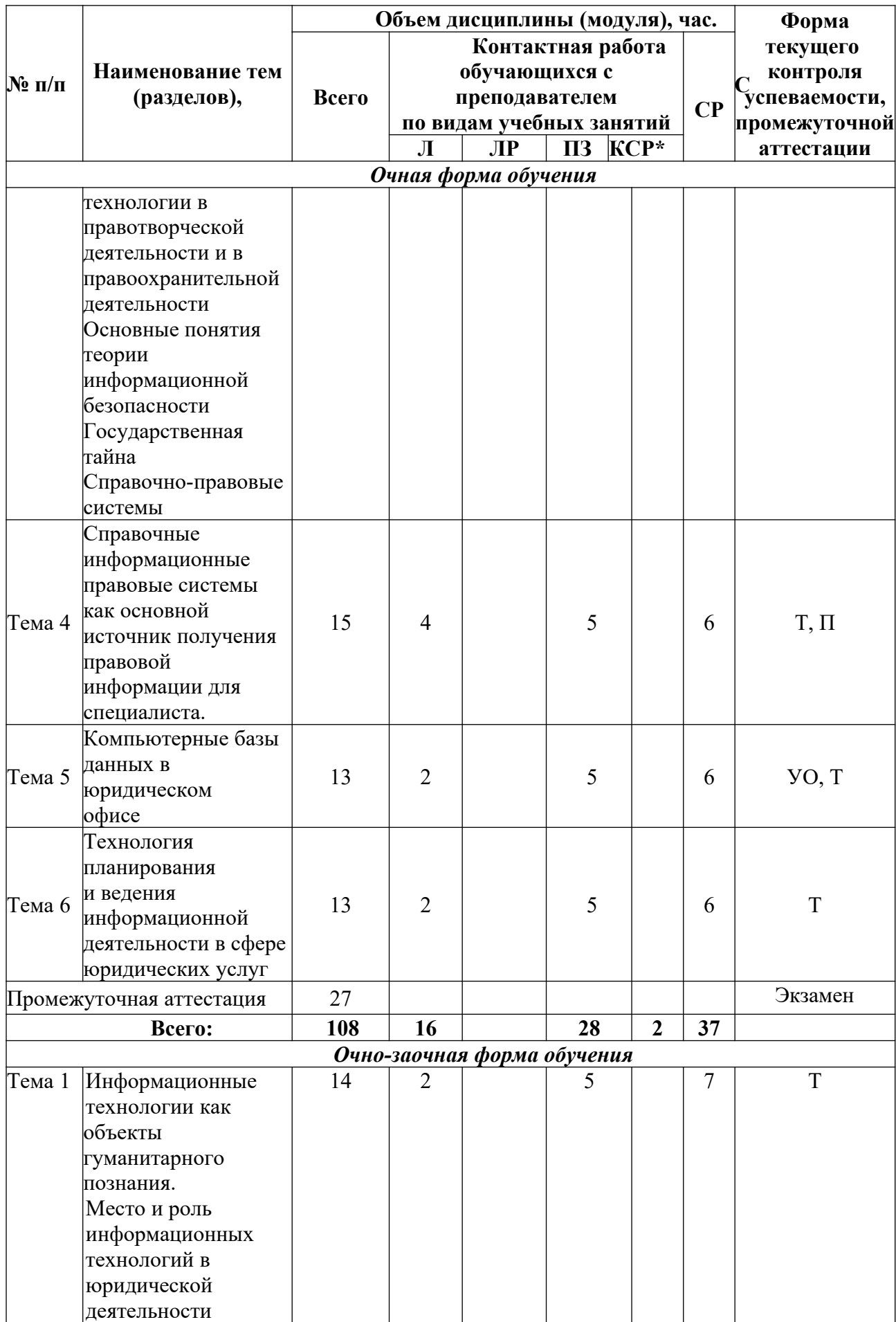

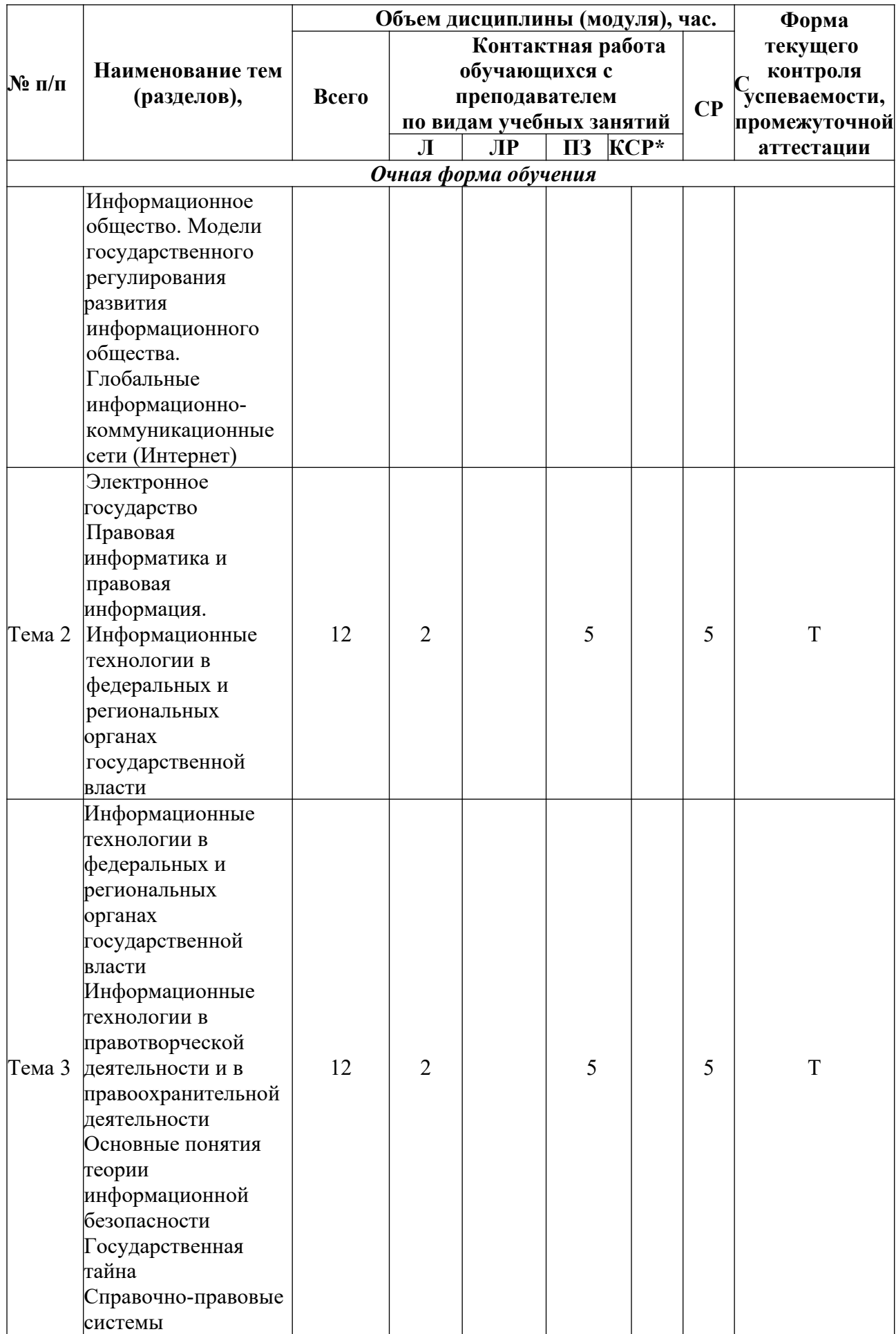

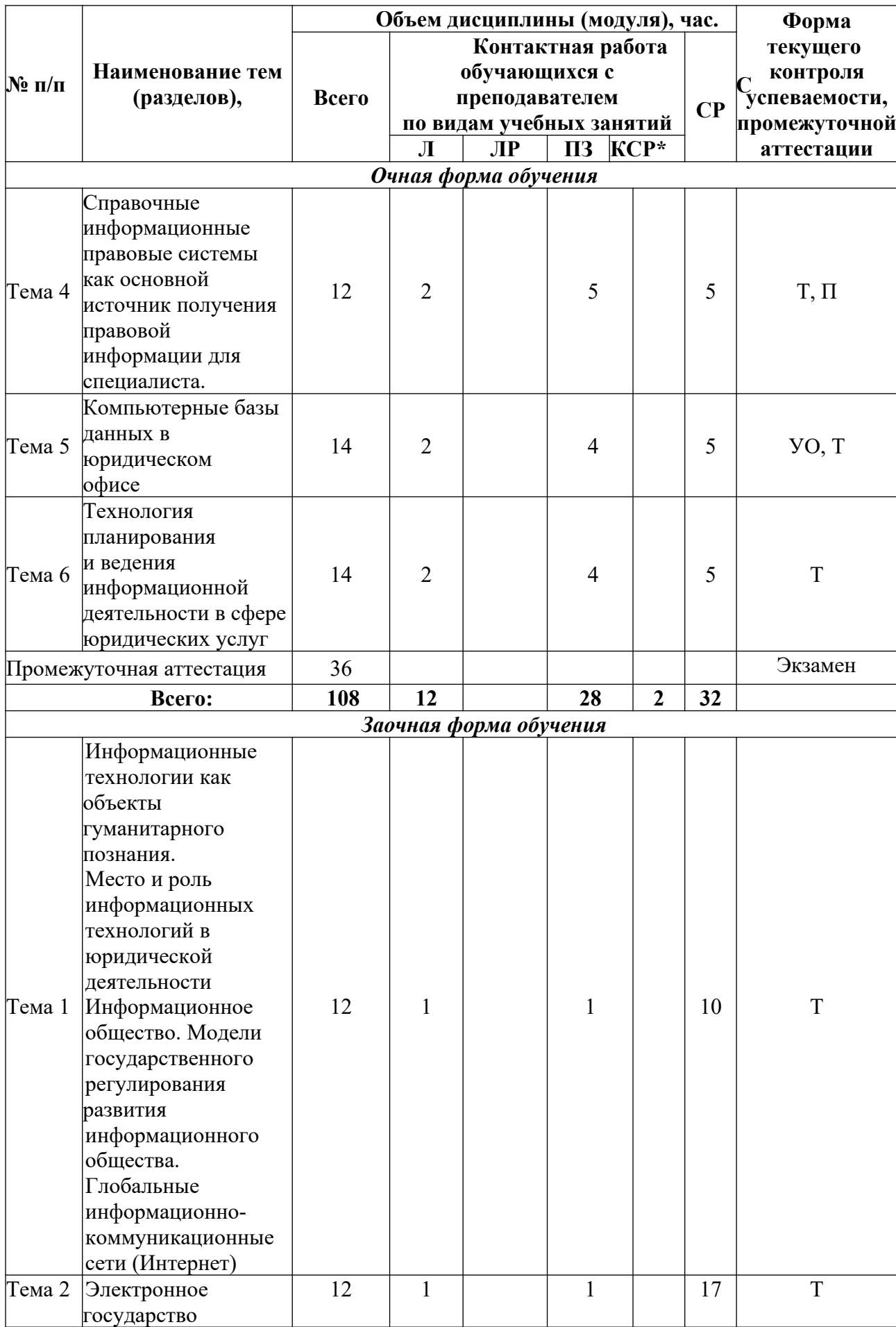

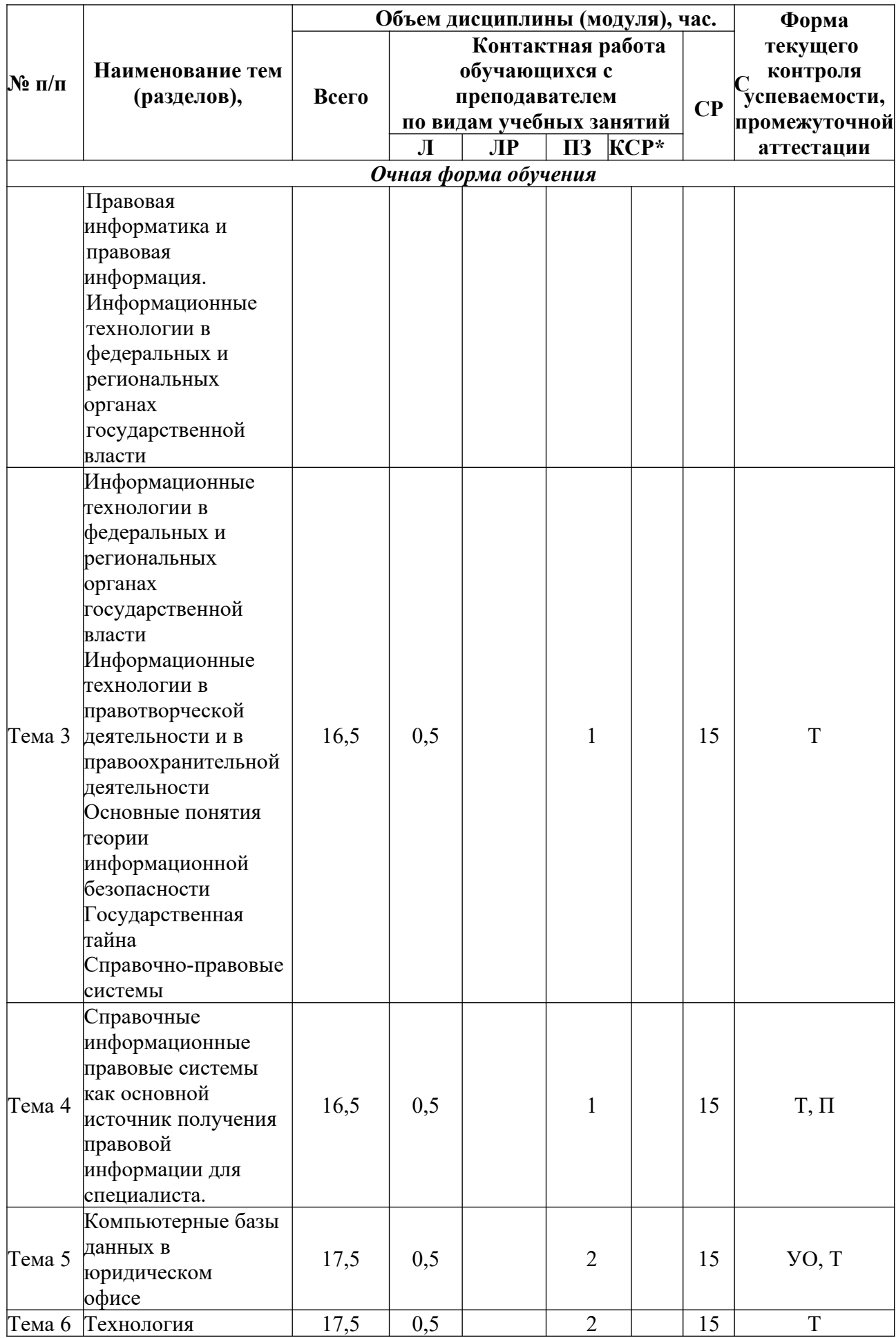

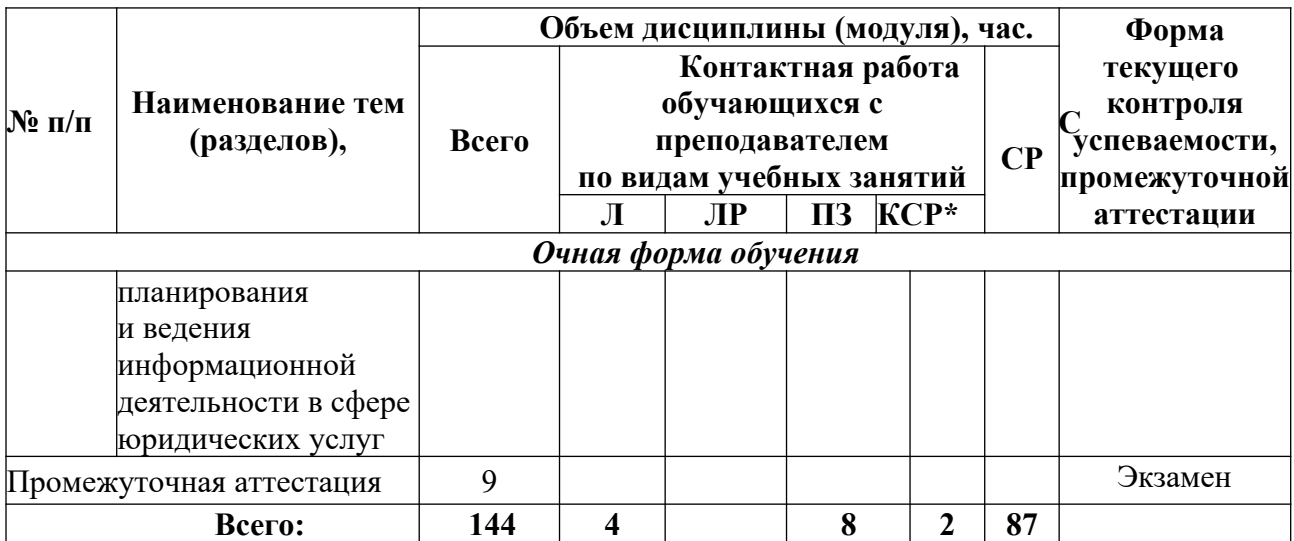

\*в объем не включается

 $\rm VO$  – устный опрос<br>T – тестирование

 $\Pi$  – презентация

Содержание дисциплины

#### **Тема 1.**

**Информационные технологии как объекты гуманитарного познания.** Место и роль информационных технологий в юридической деятельности.

Информатика как наука и научная дисциплина. Информация: критерии, классификация, источники. Информационные технологии. Место информатики в системе знаний. Коэволюция информатики и юриспруденции. Значение термина «информация» в нормативно-правовых актах. Классификация информационных технологий по различным основаниям.

**Информационное общество.** Термин информационное общество. Женевские принципы построения информационного общества. Декларация принципов "Построениеинформационного общества - глобальная задача в новом тысячелетии". Информационные революции. Модели государственного регулирования развития информационного общества. Нормативно-правовое обеспечение информационных процессов. Основные органы государственной власти, регулирующие информационные процессы.

**Глобальные информационно-коммуникационные сети (Интернет).** Специфика управления. Организация управления Интернетом. Внутренний структурноинституциональный механизм управления сетью. Внешний структурноинституциональный уровень управления сетью. Общество Интернета [Internet Society, ISOC] и другие организации внутреннего механизма управления сетью. История развития Сети. Основные приложения. Поисковые системы. Правовой контент.

#### **Тема 2.**

**Электронное государство.** Теория электронного государства. Цели и реализация электронного государства. Сайты органов государственной власти. Возможности

электронного правительства. Электронная демократия. Эффективность электронного правительства. Основные государственные услуги в Российской Федерации Электронное государство различных стран – структура и методы функционирования.

**Информация и информационные процессы в правовой среде.** Правовая информатика и правовая информация. Специфика правовой информации. Источники правовой информации. Правовая информация: понятийный аппарат. Структура правовой информации. Нормативно-правовое обеспечение процесса информатизации РФ. Система органов власти регулирующих процесс информатизации. Правовое регулирование информационных отношений за рубежом и в РФ. Комплексный характер правового регулирования механизма применения информационных технологий Основные проблемы и правовое регулирование информационных технологий в РФ.

#### **Тема 3.**

**Информационные технологии в федеральных и региональных органах государственной власти.** Основные сайты федеральных органов государственной власти, их структура, правовой контент. Актуализация использования информационных технологий в органах государственной власти. Основные положения государственной политики в сфере использования информационных технологий в деятельности органов государственной власти. Приоритетные направления реализации государственной политики в сфере использования информационных технологий в деятельности органов государственной власти. Обеспечение единства государственной политики в области использования информационных технологий в деятельности органов государственной власти. Государственная политика в сфере информационно-аналитического обеспечения государственного управления. Основные положения государственной политики региональной информатизации.

Информационные технологии в правотворческой деятельности и в правоохранительной деятельности. Основные сайты правоохранительных органов, их структура, правовой контент. Информационная инфраструктура правотворческой деятельности. Особенности информатизации Государственной Думы. Информатизация правотворческой деятельности Совета Федерации.

#### **Основные понятия теории информационной безопасности.**

Информационная безопасность: теория, нормативно-правовое обеспечение. Понятие национальной и информационной безопасности. Доктрина информационной безопасности. Национальные интересы в информационной сфере. Силы обеспечения информационной безопасности. Угрозы безопасности информационных и телекоммуникационных средств и систем . Принципы обеспечения информационной безопасности. Компьютерные вирусы. Антивирусные программы и средства.

**Государственная тайна.** Понятие государственной тайны. Нормативно-правовое обеспечение государственной тайны в РФ. Защита государственной тайны. Органы защиты государственной тайны. Средства защиты государственной тайны. Носители государственной тайны. Перечень сведений составляющих государственную тайну. Отнесение сведений к государственной тайне, их засекречивание и рассекречивание. Особенности допуска организаций на проведение работ с использованием сведений, составляющих государственную тайну.

Справочно-правовые системы. Понятийный аппарат. Методика сбора, хранения и передачи информации в СПС. Роль СПС в профессиональной деятельности юриста. Специфика использования СПС в различных видах профессиональной деятельности юриста (правотворчество, правоохранительная деятельность, судебная деятельность, нотариат, адвокатура). Классификация СПС (по различным основаниям). Зарубежные СПС. Направления развития справочных правовых систем.

**Тема 4.**

**Справочные информационные правовые системы как основной источник получения правовой информации для специалиста.** Основные понятия и принципы работы со справочной правовой системой Консультант Плюс. Тематический поиск. Составление и анализ подборки документов. СПС Консультант Плюс. Юридический блок. Анализ информации в СПС Консультант Плюс. Справочная правовая система Гарант. Основные понятия. Технология работы. Информационно-правовое обеспечение. Аналитические возможности работы с документами в СПС Гарант.

**Тема 5.**

**Компьютерные базы данных в юридическом офисе.** Создание и ведение базы данных.

**Тема 6.**

**Технология планирования и ведения информационной деятельности в сфере юридических услуг.** Использование MS Project для планирования юридической деятельности. Графический способ представления правовой информации. Использование MS Visio для оформления юридических задач.

**4. Материалы текущего контроля успеваемости обучающихся и фонд оценочных средств промежуточной аттестации по дисциплине**

## **4.1. Формы и методы текущего контроля успеваемости и промежуточной аттестации**

4.1.1. В ходе реализации дисциплины Б1.Б.29 «Информационные технологии в юридической деятельности» используются следующие методы текущего контроля успеваемости обучающихся:

– при проведении занятий лекционного типа: устный опрос;

– при проведении занятий семинарского типа: устный опрос, тестирование, презентации

На занятиях для решения воспитательных и учебных задач применяются

следующие формы интерактивной работы: диалого-дискуссионное обсуждение проблем, презентации, разбор конкретных ситуаций.

4.1.2. Промежуточная аттестация проводится в форме: Экзамен.

#### **4.2. Материалы текущего контроля успеваемости**

4.2.1. Практические задания

### **Тема 2. Автоматизация работы с текстовыми документами.**

### **Практическая работа 1. Редактирование и форматирование текста в текстовом процессоре Word**

- 1. Ввод текста с клавиатуры (на основе существующего документа, на основе шаблона),
- 2. поиск и замена текста,
- 3. средства отмены и возврата текста,
- 4. автотекст, автозамена,
- 5. ввод специальных и произвольных символов,
- 6. тезаурус, автоматизация проверки правописания.
- 7. форматирование шрифтов,
- 8. форматирование абзацев,
- 9. форматирование разделов,
- 10. форматирование колонок
- 11. создание нумерованных и маркированных списков.
- 12. обрамление и заливка объектов текста.

#### **Практическая работа 2. Работа с таблицами в текстовом процессоре Word.**

- 1. Способы создания (вставки) таблицы в текстовом документе,
- 2. Заполнение и редактирование таблицы,
- 3. форматирование столбцов и строк таблицы,
- 4. автоформат таблицы,
- 5. объединение ячеек таблицы
- 6. вставка формул в таблицу
- 7. Обрамление таблицы

## **Практическая работа 3. Вставка графических объектов в текстовый документ**

- 1. Вставка и форматирование надписей
- 2. Вставка и форматирование рисунков
- 3. Вставка и форматирование диаграмм
- 4. Создание организационных диаграмм

#### **Практическая работа 4. Слияние документов**

- 1. Создание основного документа и источника данных,
- 2. Организация полей слияния,
- 3. Организация полей Word,
- 4. Отбор данных в процессе слияния.

## **Практическая работа 5. Создание бланковых документов**

- 1. Создание бланковых документов с использованием полей формы.
- 2. Панель инструментов формы.
- 3. Порядок разработки формы.
- 4. Вставки полей формы.
- 5. Защита формы от изменений. **Практическая работа 6. Работа большими документами**
- 1. Использование стилевого форматирования.
- 2. Колонтитулы, нумерация страниц
- 3. Создание оглавления и предметного указателя.
- 4. Вставка сноски
- 5. Автоматическая нумерация объектов текстового документа. (рисунков, таблиц и пр.)
- 6. Работа с документом в режиме структуры
- 7. Оформление титульного листа

## **Тема 3. Автоматизация работы с табличными документами в MS Excel.**

## **Практическая работа 1. Основные понятия и объекты табличного процессора Excel. Автоматизация вычислений в среде табличного процессора Excel**

- 1. Среда табличного процессора.
- 2. Типы данных
- 3. Форматы данных.
- 4. Ввод данных
- 5. Использование формул для вычислений.
- 6. Ссылки на ячейки (абсолютные, относительные, смешанные), ссылки на другие листы.
- 7. Копирование формул

## **Практическая работа 2. Автоматизация вычислений в среде табличного процессора Excel**

- 1. Использование логических функций.
- 2. Функция ЕСЛИ
- 3. Использование статистических функций.
- 4. Использование функции ПРОСМОТР
- 5. Промежуточные ИТОГИ.

## **Практическая работа 3. Редактирование и форматирование диаграмм в среде табличного процессора Excel**

- 1. Мастер диаграмм.
- 2. Виды диаграмм.
- 3. Представление данных на диаграммах
- 4. Построение и редактирование объектов диаграмм: осей, цен деления шкал, добавление и удаление рядов и др..
- 5. Форматирование объектов диаграммы

## **Практическая работа 4. Работа со списками в среде табличного процессора Excel. Консолидация данных.**

- 1. Сортировка списков данных по разным признакам.
- 2. Автофильтр, пользовательский, расширенный фильтры.
- 3. Отбор данных с помощью формы
- 4. Структурирование таблиц.
- 5. Подведение промежуточных итогов
- 6. Объединение данных из разных источников.
- 7. Условия консолидации данных.

# **Практическая работа 5. Работа со сводными таблицами в среде табличного процессора Excel**

- 1. Построение сводных таблиц с помощью Мастера.
- 2. Макет сводной таблицы.
- 3. Настройка параметров полей.
- 4. Группировка данных.

## Тема 4. Введение в работу СУБД Access.

### Практическая работа 1. Проектирование базы данных методом нормальных форм

- 1. Сведите все данные в одну таблицу.
- 2. Проверить на соответствие первой нормальной форме.
- 3. Проверить на соответствие второй нормальной форме.
- 4. Если таблица не соответствует второй нормальной форме определите, на какие части можно разбить первичный ключ, так чтобы некоторые из не ключевых полей зависели от одной из этих частей.
- 5. Создайте новую таблицу для каждой такой части ключа и группы зависящих от нее полей и переместите их в эту таблицу. Часть бывшего первичного ключа станет при этом первичным ключом новой таблицы.
- 6. Удалите из исходной таблицы поля, перемещенные в другие таблицы, кроме тех их них, которые станут внешними ключами.
- 7. Проверить на соответствие третьей нормальной форме.
- 8. Если таблица не соответствует второй нормальной форме определите все поля (или группы полей), от которых зависят другие поля.
- 9. Создайте новую таблицу для каждого такого поля (или группы полей) и группы зависящих от него полей и переместить их в эту таблицу. Поле (или группа полей), от которого зависят все остальные перемещенные поля, станет при этом первичным ключом новой таблицы.
- 10. Удалить перемещенные поля из исходной таблицы, оставив лишь те из них, которые станут внешними ключами.
- 11. Нарисуйте схему данных

#### Практическая работа 2. Создание таблиц

- 1. Создайте новую базу данных.
- 2. В соответствии со схемой данных создайте таблицы.
- 3. Исследуйте различные способы создания таблиц.
- 4. Откройте схему данных и создайте связи.
- 5. Различными способами созлайте полстановки.
- 6. Внесите ланные в таблины.
- 7. Исследуйте работу фильтров.

## Практическая работа 3. Создание запросов

- 1. Откройте базу данных.
- 2. Просмотрите схему данных.
- 3. Создайте однотабличный запрос на выборку.
- 4. Перейдите в режим SQL и просмотрите SQL скрипт.
- 5. Создайте многотабличный запрос на выборку.
- 6. Перейдите в режим SQL и просмотрите SQL скрипт.
- 7. Исследуйте способы создания различных критериев отбора.
- 8. Создайте параметрический запрос.
- 9. Создайте итоговый запрос.
- 10. Создайте перекрестный запрос.
- 11. Создайте запрос на обновление данных.
- 12. Создайте запрос на добавление.
- 13. Создайте запрос на удаление.
- 14. Создайте запрос на создание таблицы.
- 15. Создайте SQL на выборку с использованием критерия отбора.

## **Практическая работа 4. Создание форм**

- 1. Откройте ранее созданную БД и исследуйте различные способы создания форм.
- 2. Создайте табличную форму. Перейдите в режим Конструктора и ознакомьтесь со структурой формы.
- 3. Создайте форму в столбец. Перейдите в режим Конструктора и ознакомьтесь со структурой формы.
- 4. Создайте форму с разделением. Перейдите в режим Конструктора и ознакомьтесь со структурой формы.
- 5. Создайте форму в режиме Конструктора. Расположите на форме элемент управления Вкладки. Распределите поля источника по вкладкам. Создайте кнопки перехода по записям. Настройте параметры формы.
- 6. Создайте Пустую форму на основе двух взаимосвязанных таблиц.
- 7. Создайте форму на основе запроса.
- 8. Создайте составную форму при помощи мастера.
- 9. Создайте форму с двумя подчиненными при помощи мастера.
- 10. Создайте составную форму без помощи мастера.

## **Практическая работа 5. Создание отчетов**

- 1. Откройте ранее созданную БД и исследуйте различные способы создания отчетов.
- 2. Создайте отчет на основе любой таблицы. В режиме Конструктора изучите структуру отчета. Протестируйте различные режимы работы с отчетом.
- 3. Создайте ленточный отчет. Создайте группировку по одному из полей.
- 4. Создайте вычисляемые поля в отчете.
- 5. Создайте отчет на основе запроса.
- 6. Создайте итоговый отчет при помощи мастера. В режиме Конструктора изучите структуру отчета.
- 7. Создайте отчет на основе нескольких источников при помощи мастера. В режиме Конструктора изучите структуру отчета.
- 8. Создайте отчет в режиме Конструктора.

# **Тема 5. Распределённая обработка данных. Глобальная сеть Интернет.**

- 1. Протоколы
- 2. Регистраторы
- 3. Браузеры
- 4. Мультимедийный контент
- 5. Поисковые запросы

## **Тема 6. Справочно-правовые системы.**

## **Практическая работа. Информационная технология поиска и представления информации.**

- 1. Поиск информации в различных справочно-правовых системах и ее представление в электронном документе.
- 2. Стартовая страница.
- 3. Атрибутный поиск.
- 4. Интеллектуальный поиск.
- 5. Поиск по ситуации.
- 6. Контекстный поиск.
- 7. Связывание документов.

### *Примеры тестовых заданий.*

## 1. Информация - это:

- а) данные, отпечатанные на листе в свободном формате
- b) сведения об объектах и явлениях окружающей среды, которые уменьшают имеющуюся о них степень неопределенности.
- с) неизменяемые сведения об объектах и явлениях окружающей среды

## 2. Данные - это

- а) Накопление информации для принятия решений
- b) Сведения, представленные в определенной знаковой системе и на определенном материальном носителе
- с) Общенаучное понятие, включающее в себя обмен сведениями между люльми

## 3. Обработка данных включает следующие основные операции:

- а) Сбор, формализация, сортировка, фильтрация данных
- b) Архивация, защита, транспортировка, преобразование данных
- c) Верны утверждения a) и b)

### Вопросы для самопроверки.

## Тема 1.

- 1. Понятие информации и данных. Свойства информации.
- 2. Понятие информационного процесса.
- 3. Понятие и структура информатики. Характерные черты информационного общества.
- 4. Роль информатизации в развитии общества.
- 5. Особенности рынка информационных услуг и продуктов.
- 6. Информационные угрозы, их виды.
- 7. Методы и средства защиты информации.
- 8. Структура персонального компьютера.
- 9. Основные компоненты ПК и их назначение.
- 10. Основные характеристики персонального компьютера.
- 11. Классификация и характеристика современных компьютеров по функциональным возможностям.
- 12. Эволюция ЭВМ
- 13. Основные понятия программного обеспечения ЭВМ.
- 14. Классификация программного обеспечения по сфере использования.
- 15. Состав системного программного обеспечения.
- 16. Состав прикладного программного обеспечения.
- 17. Инструментарий технологии программирования.

Тема 2.

- 1. Сферы использования текстовых документов.
- 2. Интерфейс текстового процессора.
- 3. Информационные объекты текстового локумента.
- 4. Разработка структуры текстового документа.
- 5. Редактирование объектов текста.
- 6. Форматирование символов. абзацев списков, колонок.
- 7. Элементарные объекты таблицы и их свойства.
- 8. Виды графических объектов и способы их внедрения в текстовый документ.
- 9. Назначение слияния документов.
- 10. Характеристика инструментов автоматизации редактирования.
- 11. Характеристика инструментов автоматизации форматирования.
- 12. Понятие стиля.

Тема 3.

- 1. Среда табличного процессора.
- 2. Основные понятия табличного процессора.
- 3. Использование формул для вычислений.
- 4. Использование различных категорий функций.
- 5. Ссылки на ячейки (абсолютные, относительные, смешанные).
- 6. Организация ссылки на другие листы.
- 7. Построение диаграмм.
- 8. Представление данных на диаграммах.
- 9. Понятие списочной базы данных.
- 10. Сортировка списков данных, отбор данных с помощью фильтров, подведение итогов.
- 11. Построение сводных таблиц
- 12. Настройка параметров полей.
- 13. Группировка данных.

## Тема 4.

- 1. Классификация баз данных.
- 2. Модели представления данных.
- 3. Понятие системы управления базами данных (СУБД).
- 4. Элементы реляционной модели.
- 5. Типы связей.
- 6. Этапы проектирования базы данных
- 7. Избыточное дублирование данных и аномалии.
- 8. Создания файла базы данных
- 9. Основные объекты базы данных
- 10. Интерфейс пользователя Access
- 11. Созлание таблип. Типы ланных
- 12. Схема ланных.
- 13. Обеспечение целостности данных.
- 14. Конструктор запросов
- 15. Работа с формой в режиме Конструктора
- 16. Связанные и подчинённые формы
- 17. Режимы работы с отчетами.
- 18. Разлелы отчетов.
- 19. Элементы управления отчета.
- 20. Группировка в отчете.

# Тема 5.

- 1. Что такое распределённая обработка данных?
- 2. Виды компьютерных сетей
- 3. Что такое сервер?
- 4. Что такое технология «клиент сервер»?
- 5. Аппаратные компоненты сети.
- 6. Что такое топология компьютерных сетей?
- 7. Что такое рабочая станция?
- 8. Что такое модем?
- 9. История создания глобальной сети Интернет.
- 10. Что такое IP- адрес?
- 11. Сервисы Интернет
- 12. Каково назначение браузера.
- 13. Поиск информации в Интернет.

Тема 6.

- 1. Особенности правовых информационных систем.
- 2. Классификация правовой информации.
- 3. Классификатор. Предметный классификатор.
- 4. Особенность правовой информации.
- 5. Понятие атрибутного поиска.
- 6. Понятие интеллектуального поиска.
- 7. Понятие поиска по ситуации.
- 8. Понятие контекстного поиска.

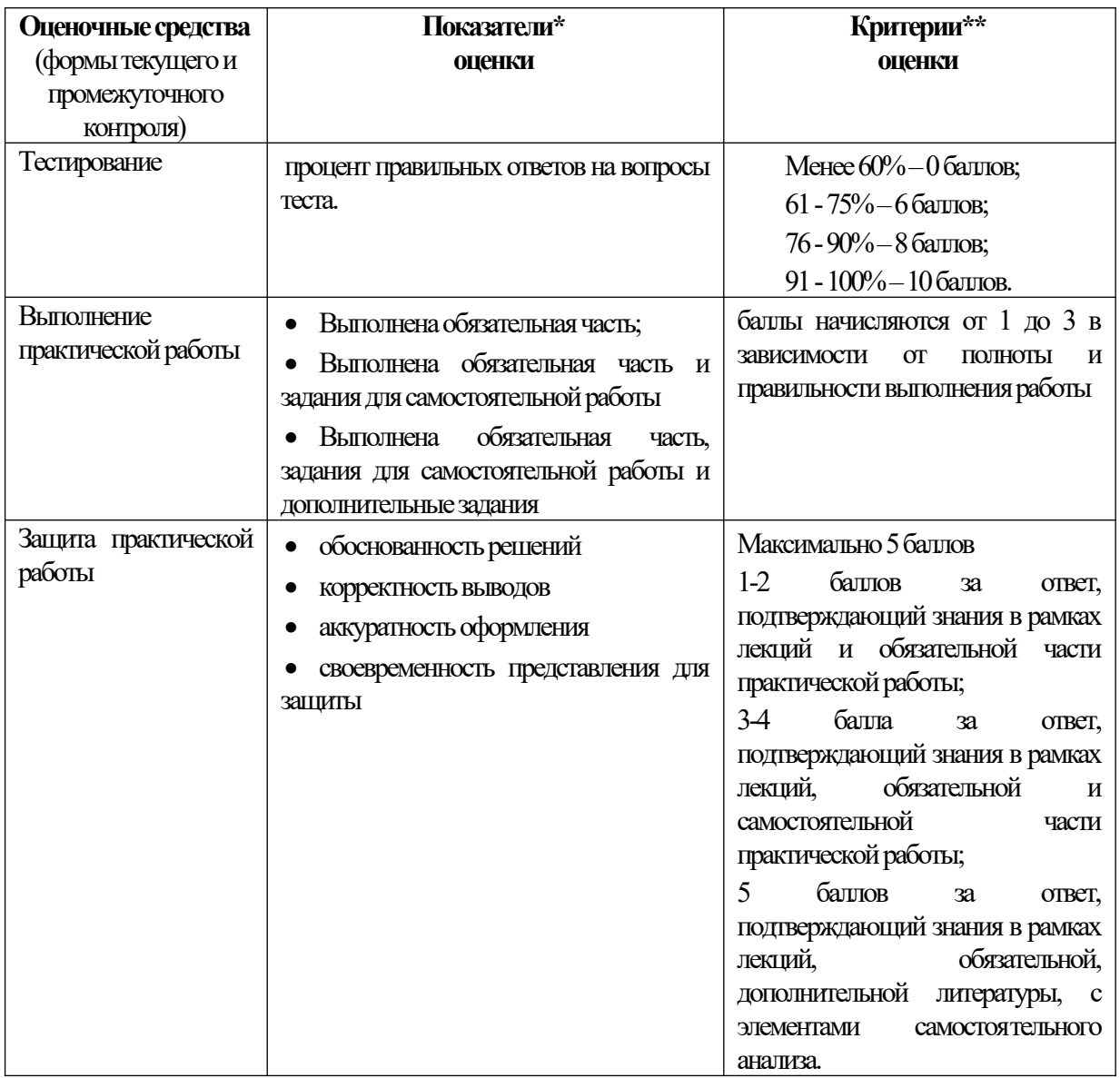

# 4.3. Оценочные средства для промежуточной аттестации.

4.3.1. Перечень компетенций с указанием этапов их формирования в процессе освоения образовательной программы. Показатели и критерии оценивания компетенций с учетом этапа их формирования

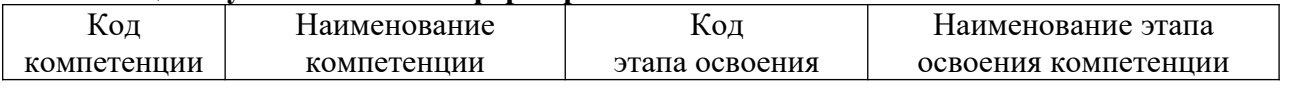

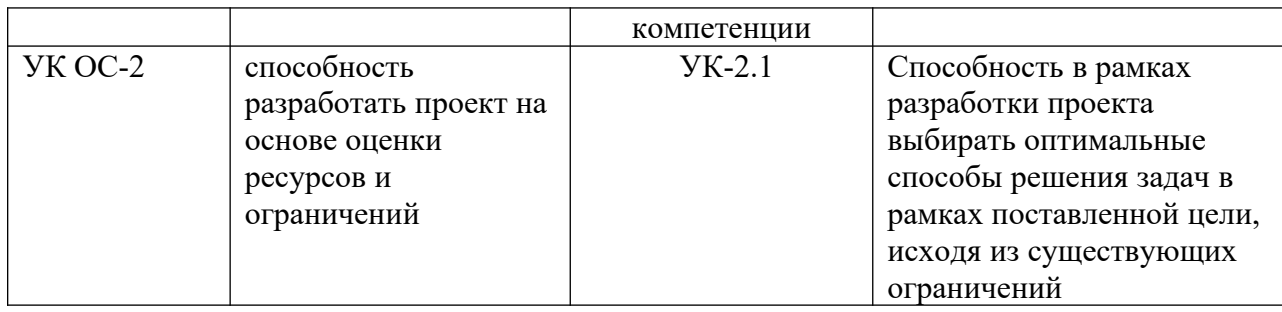

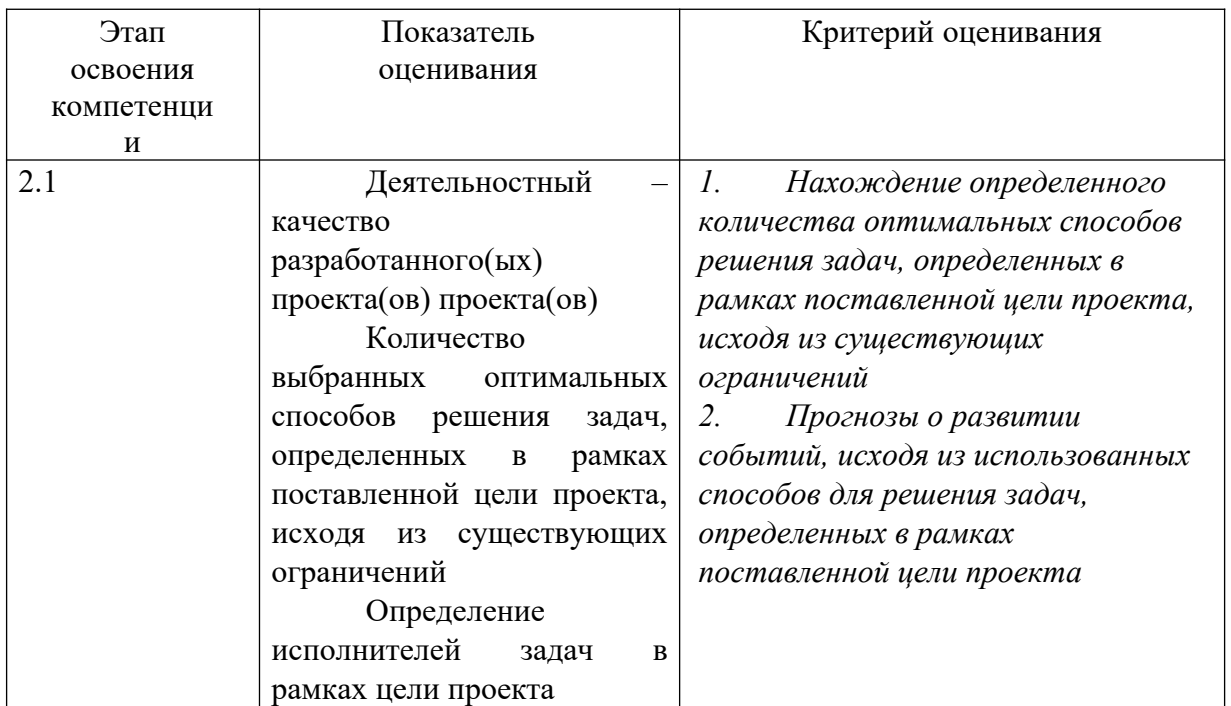

### 4.3.2 Типовые оценочные средства

#### Перечень вопросов для подготовки к экзамену.

- 1. Понятие информационного общества. Основные признаки и тенденции развития.
- 2. Информатика как фундаментальная наука и область практической деятельности.
- 3. Понятие информационной технологии. Виды ИТ.
- 4. Понятие информационной системы. Классификация ИС.
- 5. Понятие информации. Формы адекватности и показатели качества информации.
- 6. Представление информации в компьютере. Единицы измерения информации.
- 7. Методы и средства защиты информации.
- 8. Понятие конфиденциальности и целостности информации, причины их нарушения.
- 9. Информационная безопасность. Основные направления защиты информации.
- 10. Виды вредоносных программ. Средства борьбы с вредоносными программами
- 11. Характеристики операционной системы Windows.
- 12. Особенности графического интерфейса.
- 13. Организация хранения файлов.
- 14. Эволюция развития компьютерной техники и информационных технологий.
- 15. Архитектура персонального компьютера.
- 16. Классификация программного обеспечения.
- 17. Системное программное обеспечение.
- 18. Функции и назначение операционной системы.
- 19. Функции и назначение сервисных системных программ.
- 20. Архивация файлов и папок в ОС Windows.
- 21. Антивирусные программы. Установка и использование.
- 22. Характеристика пакетов прикладных программ.
- 23. Инструментальные системы программирования.
- 24. Этапы процесса создания программного продукта.
- 25. Интерфейс текстового процессора Word
- 26. Режимы представления документа.Cоздание и редактирование документа в текстовом процессоре Word.
- 27. Форматирование документа в текстовом процессоре Word.
- 28. Операции с графическими объектами в текстовом процессоре Word.
- 29. Вставка специальных элементов в документ Word (сноски, примечания, аннотации).
- 30. Создание и работа с таблицами в текстовом процессоре Word.
- 31. Разработка бланкового документа в текстовом процессоре Word.
- 32. Вставка в документ Word оглавления, указателей, списка иллюстраций.
- 33. Создание рассылки серийных писем в текстовом процессоре Word.
- 34. Подготовка больших документов к печати (выделение разделов, формирование колонтитулов, предварительный просмотр).
- 35. Интерфейс табличного процессора Excel. Ячейка, диапазон, типы данных.
- 36. Ввод и редактирование данных в табличном процессоре Excel.
- 37. Использование последовательностей и автозаполнения.
- 38. Абсолютные и относительные ссылки.
- 39. Вычисления в табличном процессоре Excel. Использование функций.
- 40. Графическое представление данных в табличном процессоре Excel.
- 41. Понятие списка. Сортировка, автофильтр, промежуточные итоги.
- 42. Построение сводной таблицы в Excel и анализ данных с ее помощью.
- 43. Технология работы с таблицей в Excel.
- 44. Форматирование данных и таблиц.
- 45. Реляционная модель данных. Основные понятия, определения.
- 46. Аномалии при работе с данными. Нормализация базы данных.
- 47. Создание файла базы данных.
- 48. Типы и свойства полей.
- 49. Понятие ключа. Организация межтабличных связей. Типы связей.
- 50. Основные элементы среды СУБД Access.
- 51. Организация и хранение данных. Работа с таблицами.
- 52. Запросы. Типы запросов. Организация выборки из таблиц.
- 53. Создание форм. Виды форм.
- 54. Создание и редактирование отчетов.
- 55. Особенности правовых информационных систем.
- 56. Классификация правовой информации.
- 57. Особенности правовой информации.
- 58. Основные источники нормативной информации.
- 59. Классификатор. Предметный классификатор.
- 60. Поиск и выдача правовой информации по запросам пользователей.

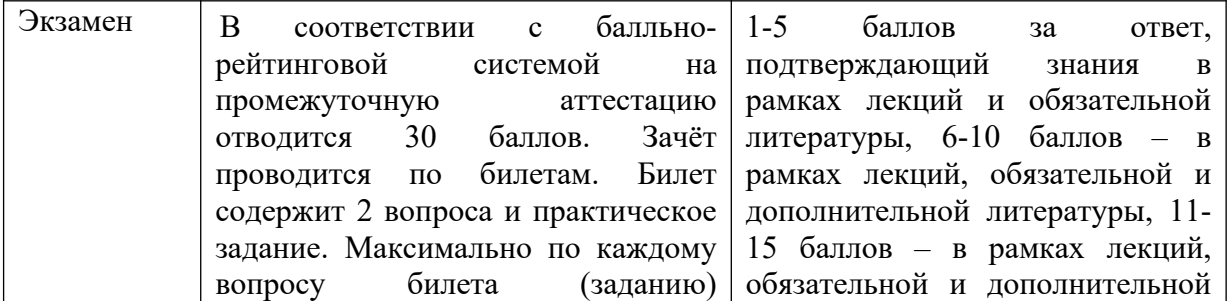

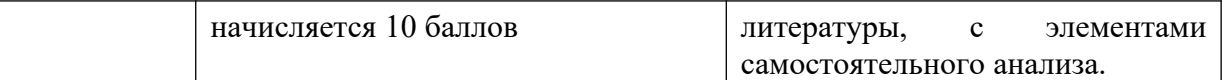

#### **Шкала оценивания**

Перевод балльных оценок в академические отметки «отлично», «хорошо», «удовлетворительно» и «неудовлетворительно»:

- «Отлично» (A, B) - от 86 до 100 баллов – теоретическое содержание курса освоено полностью, без пробелов необходимые практические навыки работы с освоенным материалом сформированы, все предусмотренные программой обучения учебные задания выполнены, качество их выполнения оценено числом баллов, близким к максимальному.

 $-$  «Хорошо» (C, D) - от 61 до 85 баллов – теоретическое содержание курса освоено полностью, без пробелов, некоторые практические навыки работы с освоенным материалом сформированы недостаточно, все предусмотренные программой обучения учебные задания выполнены, качество выполнения ни одного из них не оценено минимальным числом баллов, некоторые виды заданий выполнены с ошибками.

- «Удовлетворительно» (E) - от 51 до 60 баллов – теоретическое содержание курса освоено частично, но пробелы не носят существенного характера, необходимые практические навыки работы с освоенным материалом в основном сформированы, большинство предусмотренных программой обучения учебных заданий выполнено, некоторые из выполненных заданий, возможно, содержат ошибки.

- «Неудовлетворительно» (FX) - менее 50 баллов - теоретическое содержание курса не освоено, необходимые практические навыки работы не сформированы, выполненные учебные задания содержат грубые ошибки, дополнительная самостоятельная работа над материалом курса не приведет к существенному повышению качества выполнения учебных заданий.

Оценка результатов производится на основе балльно-рейтинговой системы (БРС). Использование БРС осуществляется в соответствии с приказом от 28 августа 2014 г. №168 «О применении балльно-рейтинговой системы оценки знаний студентов».

Баллы выставляются за посещаемость занятий (максимум 20 баллов), выступления с докладами, устный опрос, письменные работы (максимум 40 баллов), результаты выполнения контрольной работы (максимум 10 баллов), ответ на зачете (максимум 30 баллов).

На основании п. 14 Положения о балльно-рейтинговой системе оценки знаний обучающихся в РАНХиГС в институте принята следующая шкала перевода оценки из многобалльной системы в пятибалльную:

| Количество баллов | Оценка            |               |
|-------------------|-------------------|---------------|
|                   | прописью          | буквой        |
| 96-100            | отлично           | A             |
| 86-95             | отлично           | B             |
| $71 - 85$         | хорошо            | $\mathcal{C}$ |
| 61-70             | хорошо            |               |
| $51-60$           | удовлетворительно | E             |

Расчет итоговой рейтинговой оценки:

#### **4.4. Методические материалы**

Экзамены организуются в период сессии в соответствии с текущим графиком учебного процесса, утвержденным в соответствии с установленным в СЗИУ порядком. Продолжительность экзамена для каждого студента не может превышать четырех академических часов. Экзамен не может начинаться ранее 9.00 часов и заканчиваться позднее 21.00 часа. Экзамен проводится в аудитории, в которую запускаются одновременно не более 5 человек. Время на подготовку ответов по билету каждому обучающемуся отводится 30-40 минут. При явке на экзамен обучающийся должен иметь при себе зачетную книжку. Во время экзамена обучающиеся по решению преподавателя могут пользоваться учебной программой дисциплины и справочной литературой.

#### **5. Методические указания для обучающихся по освоению дисциплины**

Рабочей программой дисциплины предусмотрены следующие виды аудиторных занятий: лекции, практические занятия.

Тематика практических работ направлена на закрепление и углубление теоретических знаний, полученных студентами при самостоятельной работе, на экспериментальную проверку теоретических положений, выработку умений и практических навыков работы с компьютерной техникой. Студент должен научиться анализировать полученные результаты работы, сравнивать различные методы достижения поставленной цели и на их основе делать выводы.

Подготовка к практической работе предусматривает изучение теоретического материала. Перед выполнением практической работы необходимо внимательно ознакомиться с описанием практического задания, уяснить, в чем состоят её цель и заданные результаты. Выполнение каждой работы сопровождается оформлением. По результатам защиты работы выставляется оценка.

Для активизации работы студентов во время контактной работы с преподавателем часть занятий проводятся в интерактивной форме. В основном, интерактивная форма занятий обеспечивается при проведении занятий в компьютерном классе и в процессе защиты работы. Интерактивная форма обеспечивается наличием разработанных файлов с заданиями, наличием контрольных вопросов, возможностью доступа к тестеру.

Для работы с печатными и электронными ресурсами СЗИУ имеется возможность доступа к электронным ресурсам. Организация работы студентов с электронной библиотекой указана на сайте института (странице сайта – «Научная библиотека»).

**Студенты заочной формы** обучения нуждаются во всесторонней педагогической поддержке для овладения ими способами и методами эффективной самостоятельной учебной деятельности. В процессе обучения студенты постепенно получают навыки все более сложных действий самостоятельной работы, благодаря чему у будущих специалистов более четко выстраивается смысловой ориентир, позволяющий ему практиковать и разрабатывать собственные подходы к решению проблемы саморазвития и самообразования. В тоже время студенты заочной формы обучения учатся определять цели предстоящей работы, определять ее задачи, планировать свои действия, выбирать способы и средства выполнения спланированных действий, самостоятельно анализировать и контролировать результаты и корректировать свою дельнейшую деятельность. В процессе выполнения самостоятельной работы при изучении дисциплины у студентов заочной формы обучения формируются навыки работы с учебной и научной литературой, развиваются умения и навыки самостоятельной познавательной деятельности, вырабатываются привычки к систематическому самообразования. Самостоятельная работа студентов направлена не только на усвоение материала, но и на развитие у студентов навыков самостоятельной деятельности, самоорганизации и самосовершенствования, что позволит им стать квалифицированными компетентными и наиболее востребованными специалистами.

Методические рекомендации по работе над конспектом лекций во время и после проведения лекции

Обучающимся рекомендуется в ходе лекционных занятий выполнять следующее: вести конспектирование учебного материала, обращать внимание на категории, формулировки, раскрывающие содержание тех или иных явлений и процессов, научные выводы и практические рекомендации по их применению, задавать преподавателю вопросы.

Целесообразно в конспектах лекций рабочих конспектах формировать поля, на которых возможно делать пометки из рекомендованной литературы, дополняющие материал прослушанной лекции, а также подчеркивающие особую важность тех или иных положений.

Методические рекомендации к семинарским (практическим) занятиям

На семинарских занятиях в зависимости от темы занятия выполняется поиск информации по решению проблем, выработка индивидуальных или групповых решений, решение задач, итоговое обсуждение с обменом знаниями, участие в круглых столах, разбор конкретных ситуаций, командная работа, решение индивидуальных тестов, участие в деловых играх.

Подготовка к контрольным мероприятиям

При подготовке к контрольным мероприятиям обучающийся должен освоить теоретический материал, повторить материал лекционных и практических занятий, материал для самостоятельной работы по указанным преподавателям темам.

Самостоятельная работа осуществляется в виде изучения литературы, эмпирических данных по публикациям и конкретных ситуаций, подготовке индивидуальных работ, работа с лекционным материалом, самостоятельное изучение отдельных тем дисциплины; поиск и обзор учебной литературы, в т.ч. электронных источников; научной литературы, справочников и справочных изданий, нормативной литературы и информационных изданий. *Перечень учебно-методического обеспечения для самостоятельной работы обучающихся по темам дисциплины приведен в р.6.3.*

**6. Учебная литература и ресурсы информационно-телекоммуникационной сети «Интернет», включая перечень учебно-методического обеспечения для самостоятельной работы обучающихся по дисциплине** 

## **6.1. Основная литература**

1. Информационные технологии в юридической деятельности [Электронный ресурс]: учебное пособие для студентов вузов, обучающихся по специальностям «Юриспруденция» и «Правоохранительная деятельность»/ О.Э. Згадзай [и др.].— Электрон. текстовые данные. - М.: ЮНИТИ-ДАНА, 2014. - 335 с. - Режим доступа: <http://www.iprbookshop.ru/20959.html> — ЭБС «IPRbooks».

2. Казиев В.М. Введение в правовую информатику [Электронный ресурс]/ Казиев В.М.— Электрон. текстовые данные.— М.: Интернет-Университет Информационных Технологий (ИНТУИТ), 2016.— 136 c.— Режим доступа: <http://www.iprbookshop.ru/52147.html?replacement=1>— ЭБС «IPRbooks».

## **6.2. Дополнительная литература**

1. Борзунова Т.Л. Базы данных: освоение работы в MS Access 2007 [Электронный ресурс]: электронное пособие/ Борзунова Т.Л., Горбунова Т.Н., Дементьева Н.Г.— Электрон. текстовые данные.— Саратов: Вузовское образование, 2014.— 148 c.— Режим доступа: <http://www.iprbookshop.ru/20700.html> — ЭБС «IPRbooks».

2. Лягинова О.Ю. Разработка схем и диаграмм в Microsoft Visio 2010 [Электронный ресурс]/ Лягинова О.Ю.— Электрон. текстовые данные.— М.: Интернет-Университет Информационных Технологий (ИНТУИТ), 2016.— 127 c.— Режим доступа: <http://www.iprbookshop.ru/79720.html> — ЭБС «IPRbooks».

3. Управление проектами с использованием Microsoft Project [Электронный ресурс]/ Т.С. Васючкова [и др.].— Электрон. текстовые данные.— М.: Интернет-Университет Информационных Технологий (ИНТУИТ), 2016.— 147 c.— Режим доступа: <http://www.iprbookshop.ru/52169.html> — ЭБС «IPRbooks».

4. Швецов В.И. Базы данных [Электронный ресурс]/ Швецов В.И.— Электрон. текстовые данные.— М.: Интернет-Университет Информационных Технологий (ИНТУИТ), 2016.—218 c.— Режим доступа: <http://www.iprbookshop.ru/52139.html> — ЭБС «IPRbooks».

|               | N <sub>2</sub> | <b>Наименование</b>                                              | Перечень учебно-методического обеспечения                                                                                                    |  |
|---------------|----------------|------------------------------------------------------------------|----------------------------------------------------------------------------------------------------|--|
|               | П              | Раздела/темы                                                     |                                                                                                    |  |
| $/\mathbf{u}$ |                | Дисциплины                                                       |                                                                                                    |  |
|               |                | Теоретическая<br>информатика.                                    | Беляева Т. М. и др. Информационные технологии в<br>деятельности: учебник:<br>юридической<br>ДЛЯ<br>студентов<br>BV30B,<br>обучающихся по направлению "Юриспруденция" / под ред. В. Д.<br>Элькина; Моск. гос. юрид. акад. им. О. Е. Кутафина. - М.: Проспект,<br>2012. - 349 с.                                        |  |
|               |                | Информационная<br>технология подготовки<br>текстовых документов. | Информатика<br>Наталья<br>Владимировна.<br>Макарова,<br>[Электронный ресурс]: [учебник для студентов вузов, обучающихся<br>по направлениям подготовки бакалавров "Системный анализ и<br>управление" и "Экономика и упр."] / Н. В. Макарова, В. Б. Волков. -<br>Электрон. дан. - СПб. [и др.]: Питер, 2011. - 573 с. . |  |
|               |                | 3 Информационная<br>технология обработки<br>табличных документов | Симонович С. В. Информатика: Базовый курс: [учеб. пособие<br>для студентов техн. вузов: для бакалавров и специалистов / Сергей<br>Витальевич Симонович]; - 3-е изд. - СПб. [и др.]: Питер, 2012. - 637 с.                                                                                                    |  |
|               |                | работу<br>Введение<br>$\bf{B}$<br>СУБД Access.                   | Макарова Н.В., Кочурова Е.Г., Титова Ю.Ф. - Практикум по<br>информатике для вузов. СПб: Питер, 2013. - 320 с.                                                                                                    |  |
|               |                | Распределённая<br>обработка<br>данных.<br>Глобальная<br>сеть     | Карпова И.П. Базы данных: курс лекций и материалы для<br>практ. занятий: [учеб. пособие для студентов] / И. П. Карпова. - СПб. [и                                                                                                    |  |

**6.3. Учебно-методическое обеспечение самостоятельной работы**

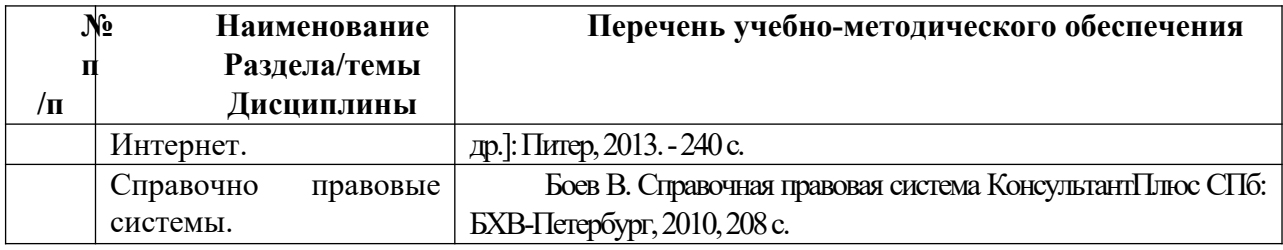

#### **6.4. Нормативные правовые документы**.

- 1. Конституция Российской Федерации от 12 декабря 1993 г. // СПС «Консультант плюс».
- 2. О средствах массовой информации: Закон РФ от 27 декабря 1991 г. № 2124-1 // СПС «Консультант плюс».
- 3. Уголовный кодекс Российской Федерации от 13 июня 1996 № 63-ФЗ // СПС «Консультант плюс».
- 4. Федеральный закон от 27.07.2006 N 149-ФЗ «Об информации, информационных технологиях и о защите информации» // СПС «Консультант плюс».
- 5. Федеральный закон от 27.07.2006 N 152-ФЗ «О персональных данных» // СПС «Консультант плюс».

## **6.5. Интернет-ресурсы**

СЗИУ располагает доступом через сайт научной библиотеки http://nwapa.spb.ru/ к следующим подписным электронным ресурсам:

*Русскоязычные ресурсы*

- Электронные учебники электронно-библиотечной системы (ЭБС) *«Айбукс»*
- Электронные учебники электронно-библиотечной системы (ЭБС) *«Юрайт»*
- Электронные учебники электронно-библиотечной системы (ЭБС) *«Лань»*
- Научно-практические статьи по финансам и менеджменту Издательского дома *«Библиотека Гребенникова»*
- Статьи из периодических изданий по общественным и гуманитарным наукам «Ист-*Вью»*
- Энциклопедии, словари, справочники *«Рубрикон»*
- Полные тексты диссертаций и авторефератов *Электронная Библиотека Диссертаций* РГБ
- Информационно-правовые базы *Консультант плюс, Гарант. Англоязычные ресурсы*
- *EBSCO Publishing* доступ к мультидисциплинарным полнотекстовым базам данных различных мировых издательств по бизнесу, экономике, финансам, бухгалтерскому учету, гуманитарным и естественным областям знаний, рефератам и полным текстам публикаций из научных и научно-популярных журналов;
- *Emerald*  крупнейшее мировое издательство, специализирующееся на электронных журналах и базах данных по экономике и менеджменту. Имеет статус основного источника профессиональной информации для преподавателей, исследователей и специалистов в области менеджмента.

Возможно использование, кроме вышеперечисленных ресурсов, и других электронных ресурсов сети Интернет.

### **6.6. Иные источники.**

Не используются.

#### **7. Материально-техническая база, информационные технологии, программное обеспечение и информационные справочные системы**

Курс включает использование программного обеспечения Microsoft Excel, Microsoft Word, СУБД MSAccess, Microsoft Power Point для подготовки текстового и табличного материала, графических иллюстраций.

Методы обучения предполагают использование информационных технологий (компьютерное тестирование, демонстрация мультимедийных материалов).

Задействованы Интернет-сервисы и электронные ресурсы (поисковые системы, электронная почта, профессиональные тематические чаты и форумы, системы аудио и видео конференций, онлайн энциклопедии, справочники, библиотеки, электронные учебные и учебно-методические материалы).